## ADVANCEMENT SERVICES CAL STATE DOMINGUEZ HILLS PHILANTHROPIC FOUNDATION

Daily Deposit Check List

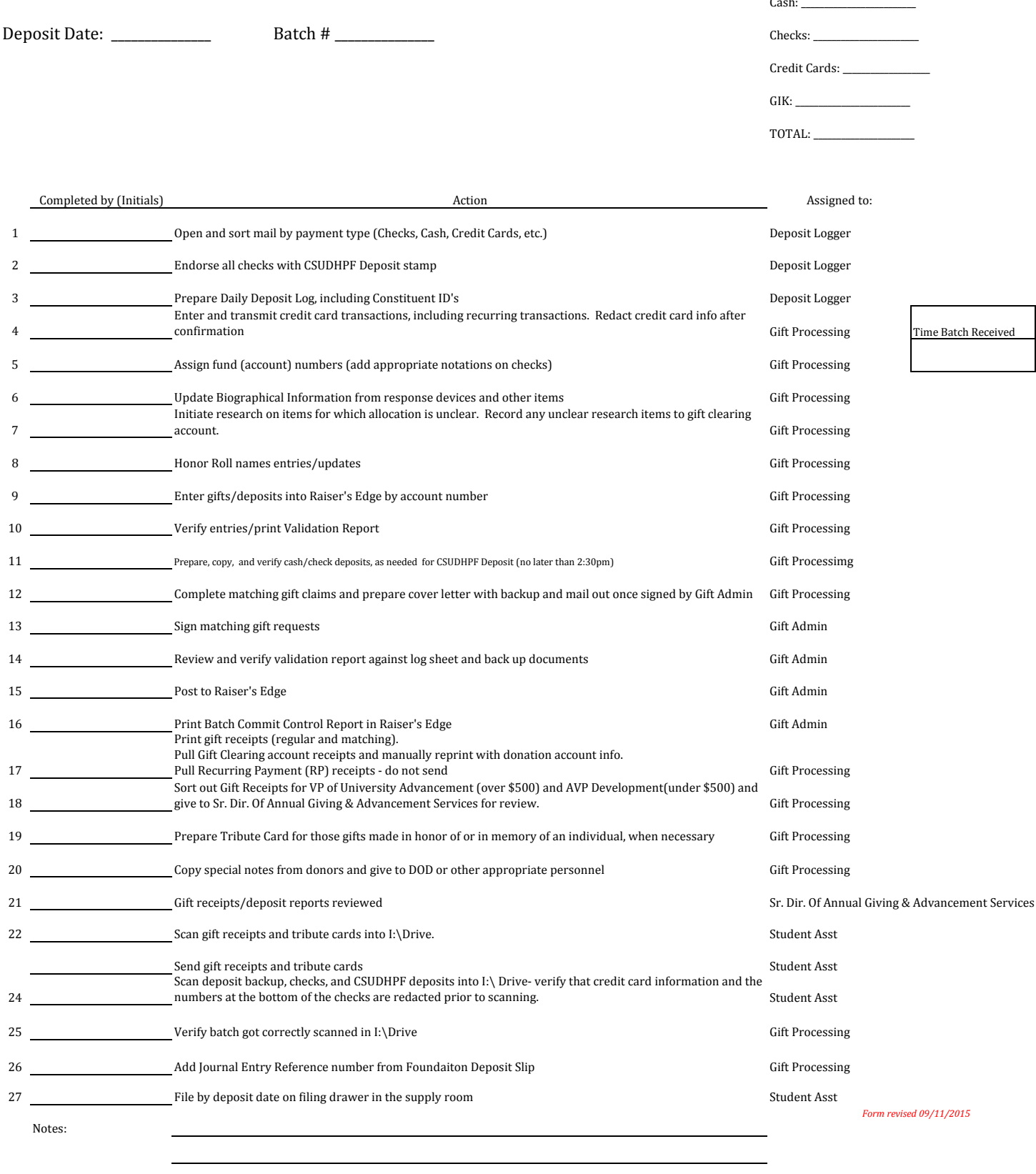